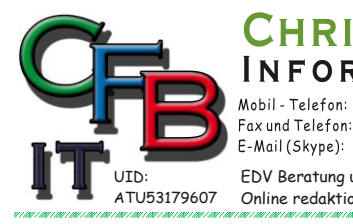

 $\Omega$ 

RMATIONSTECHNOLOGIE Hackenbergweg 45 / 16<br>A-1190 Wien<br>http://brunner.co.at +43 (0) 676 / 402 84 84 Fax und Telefon: +43 (0)1 / 440 48 80 VoIP/SIP

STIAN F. BRUNN

E-Mail (Skype): christian@brunner.co.at EDV Beratung und Dienstleistung - Schulung, Training on the Job - Datenbankdesign - Web-, Mobil-,Linux- und Windows- Applikation<br>Online redaktionelle Belange - Mitglied beim Österreichischen Journalisten Club - Web Hosting

*2008*

**ISV/Software Solutions** 

GI

**Microsoft** 

**CERTIFIED** 

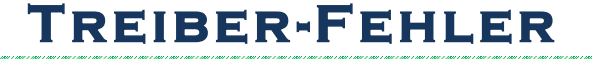

Wenn ein Treiber fehlt so sollte das in der Fehlermeldung aufscheinen. (Fehlercode: 1795 ;0703; 1797; 0705; 1798; 0706; 1803 oder 070B auch mit 0x…beginnend).

Wenn keine Fehlermeldung ausgegeben wird, weil z.B.: Eingefroren, dann siehe "Keine Fehlermeldung"

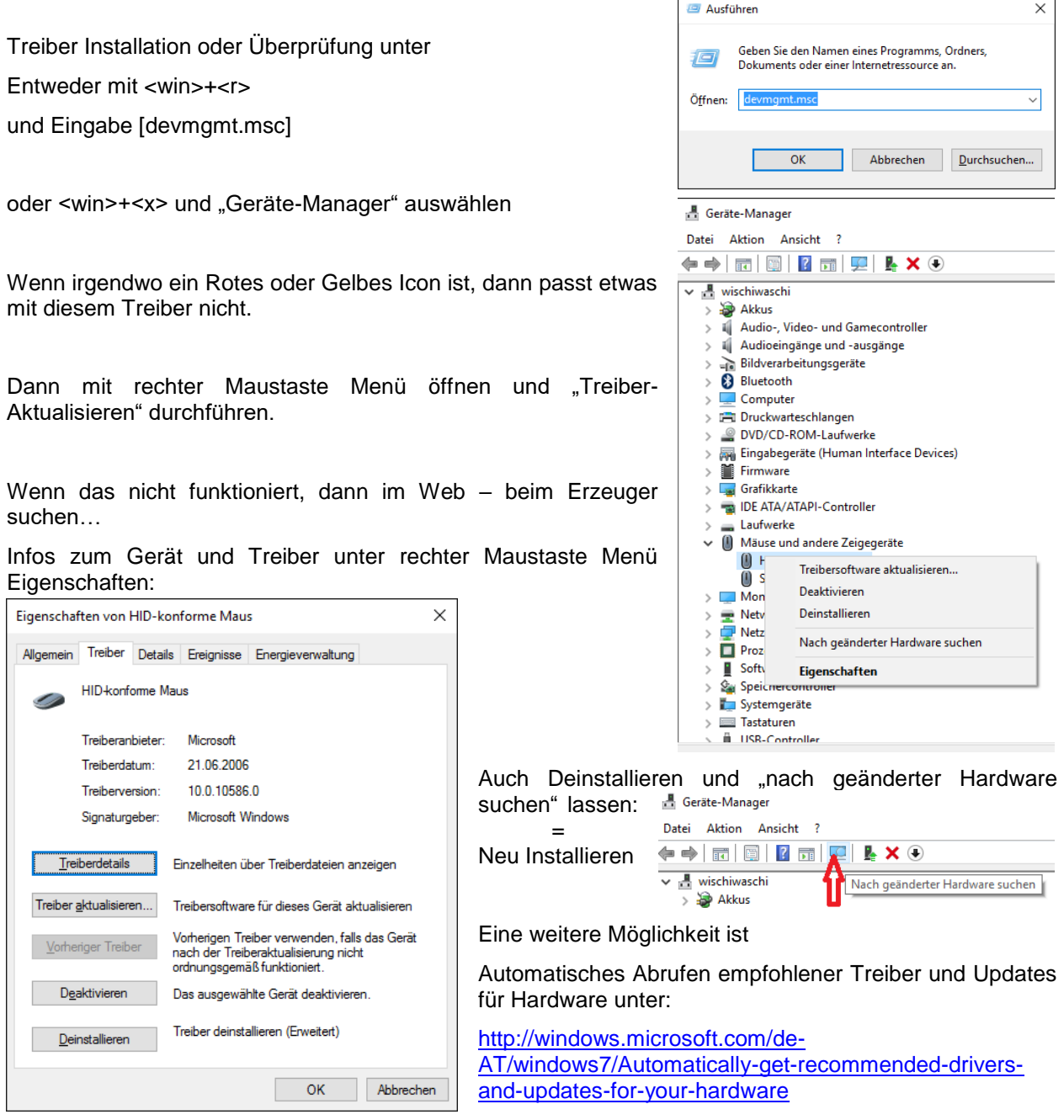